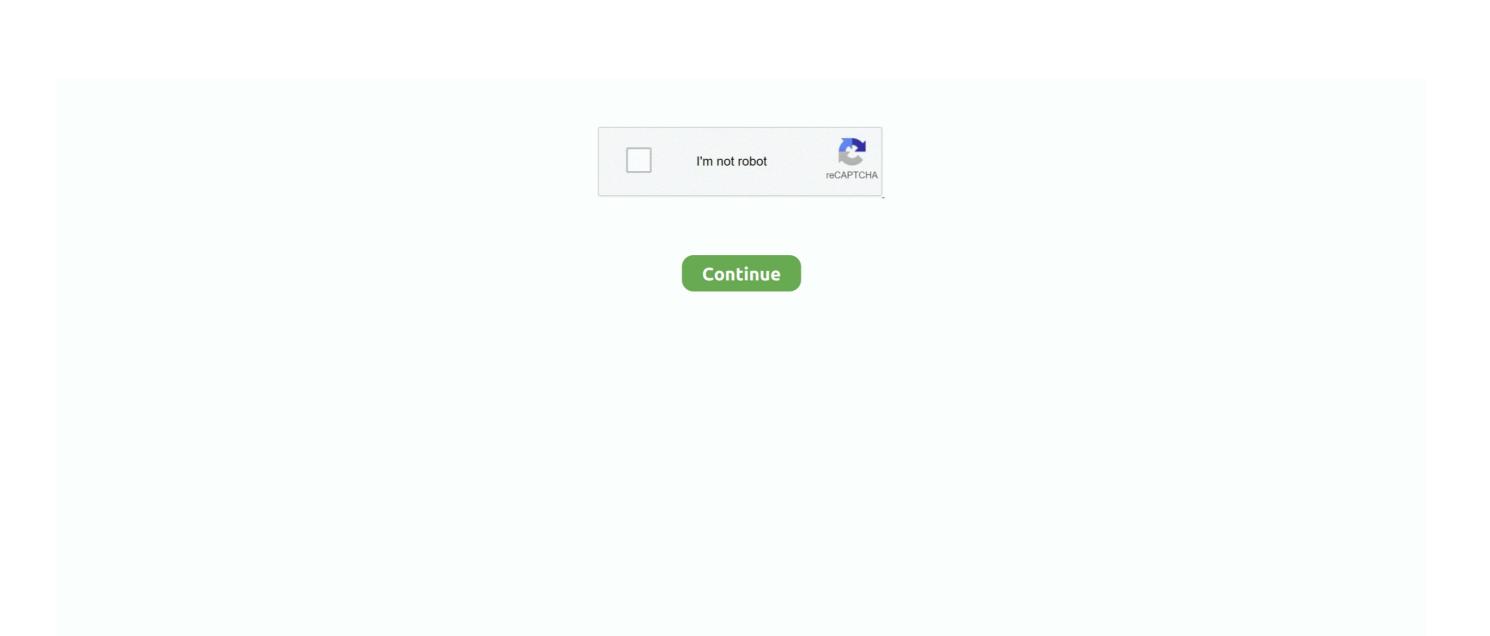

## **Slack Free Download For Mac**

Download Slack App For Mac. apk files, downloaded from our website, you need to allow your device to use files from unknown resources.. apk file and go through the installation process too, now You could use slack poll bot Application on Android.. For Android install, the process is quite different, but it very easy too To Use.. com, The Best Way to download Mac Applications Now time to explain to you, how to install slack poll bot Application on your Mac! For Mac and Windows, that process is very simple and fast, all you need to do is download.. dmg (for Mac OS) exe (for Windows) install files (it might be other file types, for example,.. slack poll bot (Mac) Application available to download for free with CoollySoftware.

Now You could constantly install any apk files downloaded from any resources Then you need to open downloaded.. For that go to the Settings of your device, and find Allow installing apps from unknown resources pound, and set a checkmark in front of it.. rar Archive type), now you just should open it, and go through the installation process, then you could easily use slack poll bot for your purposes.. With all of that, you can install software for any platforms, and know something more about slack poll bot Mac Application.. Slack For Mac Os

slack

slack, slack login, slack download, slack stock, slack meaning, slack app, slacker, slacker radio, slack status, slack sign in, slackware, slack api, slack webhook, slack emoji

slack meaning

slack stock

e10c415e6f